جامعة محمد خيضر- بسكرة 01 7102-10- كلية العلوم االقتصادية و التجارية و علوم التسيير المدة ساعه و نصف السنة – االولي جذع مشترك )ل م د(

# **امتحان مقياس اإلعالم اآللي**

#### **التمرين 10**

### **-0 عرف المصطلحات التالية )10(**

### **:Digital computer .0**

هي أجهزة الكترونية تقوم بمعالجة البيانات المتقطعة و إجراء الحسابات باستعمال األعداد ممثلة بصورة مباشرة بشكل رقمي وبسرعة فائقة, حيث يتم تمثيل قيم المتغيرات و الكميات بواسطة الأعداد (بالنظام الثنائي غالباً) وهذا النوع الأكثر شيوعاً و الأكثر دقة ويمكن بر مجته و استخدامه في كافة المجالات .

# **:Micro computer .2**

الحاسوب الصغير )Microcomputer ): من الشائع عن الكمبيوتر الصغير أنه الحاسوب الشخصي Computer Personal والذي يطلق عليه "PC", و يندرج في إطار الحاسوب الشخصي الحواسوب المحمول Notebook (laptop) computer بحيث يستطيع المستخدم حمله بكل سهولة و اإلستفاده منه مثل PC.

# **Carte perforée .0**

هي أول أنظمة المدخالت والمخرجات والذاكرة األولى المستخدمة في تشغيل الكمبيوتر.

# **Processeur .4**

- **وحدة المعالجة المركزية** وهي عبارة عن قطعة الكترونية صغيرة تقوم بمعالجة البيانات المدخلة من وحدات اإلدخال وتتكون من ثالثة أجزاء :**وحدة التحكم** وهي التي تقوم بتنسيق العمل بين أجزاء الحاسوب واإلشراف علي كافة العمليات التي تتم داخل الحاسوب. **وحدة الحساب والمنطق**: وهي التي تقوم بتنفيذ كافة العمليات الحسابية والمنطقية **-وحدة الذاكرة الرئيسية**: وهي أسرع أنواع الذاكرة وتنقسم إلي :**ذاكره مؤقتة RAM** : وهي ذاكره محدودة السعة تفقد محتوياتها بانقطاع التيار الكهربائي عنها **وذاكره دائمة ROM**: وهي ذاكرة مجهزة مصنعيا ال تفقد محتوياتها بانقطاع الكهرباء.

# **Machine de Van Newman .5**

# **Système d'exploitation .6**

- نظام التشغيل (System Operating (: هو عبارة عن مجموعة من البرامج الجاهزة التي تقوم بعملية اإلشراف والتحكم في وحدات الكمبيوتر الأساسية من أجل توجيه أعمالها و معالجة البيانات الداخلة بأفضل صورة ممكنة، ويكون بعض هذه البرامج مخزناً تخزيناً دائما في ذاكرة القراءة فقط (ROM: Read Only Memory) وبعضها يكون مخزناً على وسيط خارجي في j الذاكرة المساعدة. ومن أنظمة التشغيل Unix و /2OS و DOS-MS و Windows.

# **-2 ماهو دور لغة التجميع و لغة االلة )10( ؟**

 **.1لغات منخفضة المستوي** لغة اآللة language Machine وتتكون من صفوف من الرقميين 0 و1 وتعتمد علي المكونات المادية ، وهي اللغة التي يفهمها الحاسب وبالتالي فان استخدام أي لغة أخري للتخاطب مع الحاسوب يستوجب وجود محول لتحويل أوامر هذه اللغة إلي لغة اآللة التي هي صعبة الفهم جدا من قبل اإلنسان وسهلة الفهم من قبل الحاسب Hardware . **.2 لغات متوسطة المستوي** لغة التجميع language Assembly وتتكون من مجموعة اختصارات من اللغة اإلنجليزية وهي

تحتاج إلي تحويلها إلي لغة اآللة لكي يفهمها الحاسب وهي أسهل في الفهم بالنسبة لإلنسان من لغة اآللة.

# **-0 ماالفرق بين البيانات و المعلومات مع اعطاء امثلة )10( ؟**

**البيانات** هي الأرقام والرموز والنصوص والصور والأصوات وغيرها التي تمثل الحقائق الأولية أو الوصف المبدئي للأشياء والأحداث والنشاطات والتي تم امتالكها وتسجيلها أمثلة على البيانات أسماء الطلبة ، عالمات الطلبة تاريخ ميالد الطالب ، عدد ساعات العمل **المعلومات** هي المعنى الذي تحمله البيانات أو هي ناتج عملية معالجة البيانات. أمثلة على المعلومات - حساب أعداد الطلبة الناجحين والراسبين اعتماداً على علامات الطلبة<sub>.</sub> - حساب أجور الموظفين اعتماداً على عدد ساعات العمل

**-4 قم بالعمليات التالية بالنظام الثنائي 000 \* 01010101 و 010 0110011110/ )12( ؟**

#### $10101010*111 = 10010100110$  $1001100001/101 = 1111001$

**التمرين 12**

**-1 كم عدد الكلمات المختزنة في ذاكرة إذا كانت سعتها OM 6548402 , وكل كلمة تتكون من 8 حروف )10( ؟**

# Nombre de mots=**6548456\*2<sup>20</sup>/8= 268495224832 mots**

**-2 إذا افترضنا أن هنالك صوره بااللوان، دقة وضوحها هو 06777206 لون، و ابعادها هي 0124\*0124 بيكسال** 

**- ماهو حجم هذه الصورة بوحدة Teraoctet/ Megaoctet / bit( 10)**

**علما بان:**

Image 16 777 216 couleurs : 24 bits. 1024\*1024\*24= 25165824 bit

25165824 bit/8= 3145728 octet

3145728 octet/ $2^{20}$ =3 Megaoctet

3145728 octet/2<sup>40</sup>=0,00000286102294921875 Teraoctet

**الخوارزميات** 

اكت**ب خ**وا*رز*مية تقوم بادخال عدد <sub>X</sub> ثم تحديد طبيعته هل هو زوجي ام فَردي (03) ؟<br><u>Algorithme</u> pair\_impair;

Var x,R : entier; Debut ecrire (' entrer la valeur de x'); Lire (x);  $R = x - (x/2)^*2$ si(R=0) alors ecrire (x,' est pair') Sinon ecrire (x,' est impair) finsi; Fin.

#### **األعمال التطبيقية**

- -0 **ما هو االمتداد (extension'l (الذي تأخذه ملفات برنامج االكسل 2007 )1.5( ؟** االمتداد الذي تأخذه ملفات اإلكسل 7112 هو **xlsx.**
- -7 **أذكر اربع عمليات يمكن إجراءها على أوراق العمل (calcule de Feuille( (10 )؟** حذف ورقة عمل - تسمية ورقة عمل - إخفاء ورقة عمل......

-3 **جد صيغة الدالة التي لها نفس دور الصيغة التالية:( 4A\*3A\*2A\*1A( =(10 )؟** صيغة الدالة التي لها نفس دور الصيغة التالية:( 4A\*3A\*2A\*1A =(هي:(4A: 1A(PRODUIT=

-4 **جد صيغة الدالة التي لها نفس دور الصيغة التالية: 4A3+A2+A1+A( =10)؟** صيغة الدالة التي لها نفس دور الصيغة التالية:( 4A\*3A\*2A\*1A =(هي:(4A: 1A(SOMME=

> -0 **أذكر طريقة للبحث عن كلمة أو جملة في مستند معين )1.5(؟**  Accueil-Modification-Rechercher : التوبيب من

-1 **في برنامج االكسل 2007 ، أذكر وظائف األدوات التالية )12(:**

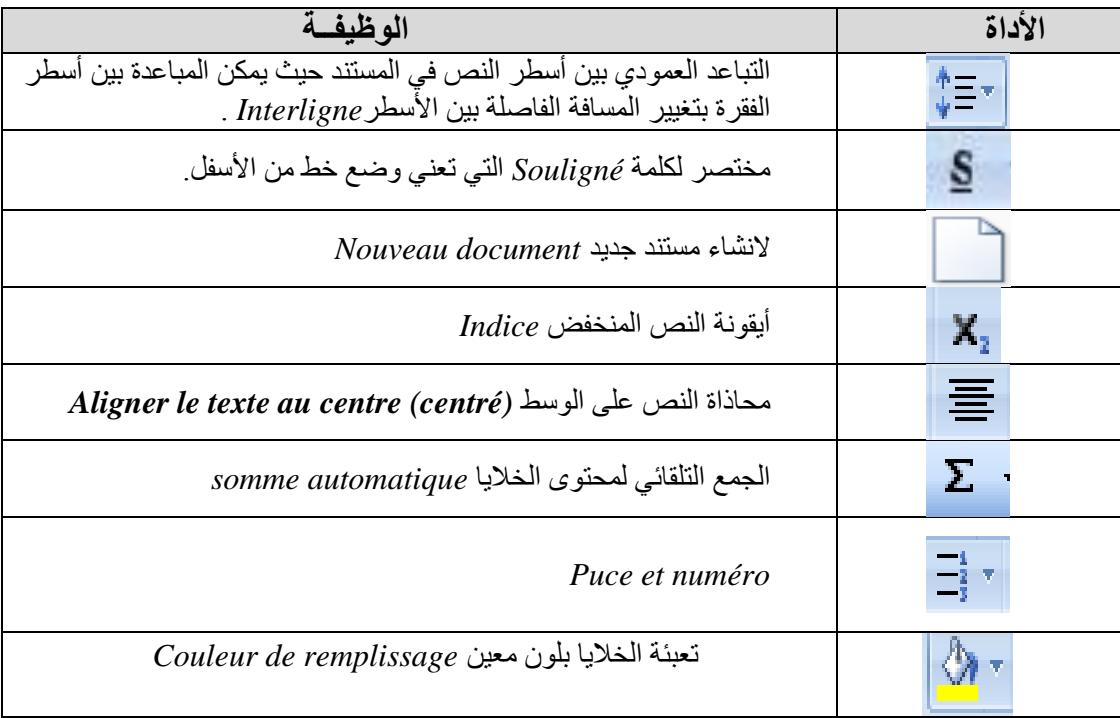